## **製造機種番号(S/N)確認方法**

## **箱の底面のS/Nの後ろの数字です**

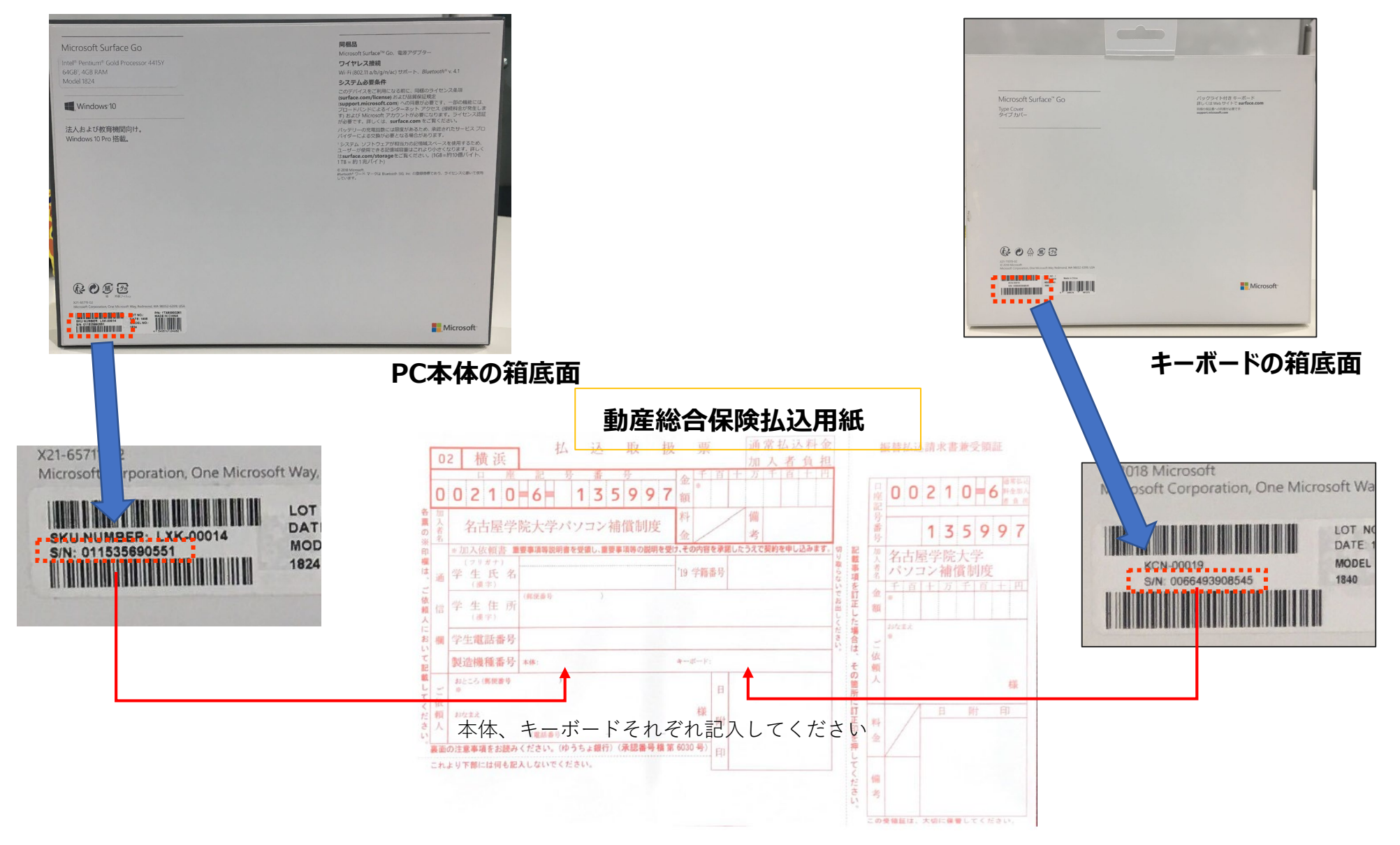

## **箱がない場合の確認方法**

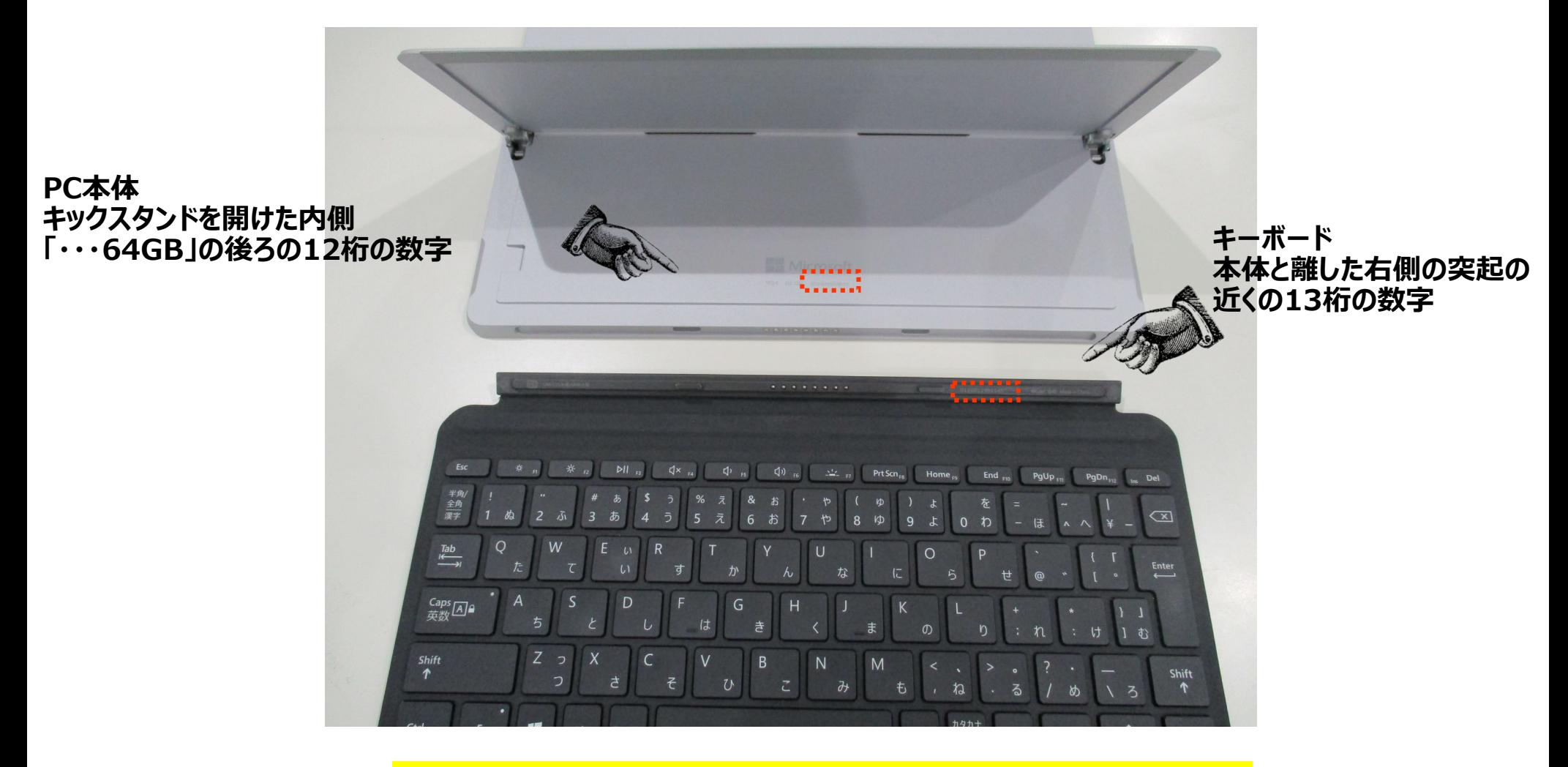

**見にくい場合は、写真を撮って拡大すると読みやすくなります。**